# **Praxis-Tipp des Monats: Termine Chinesisch**

Wer im Reich der Mitte auf Einkaufstour ist, stößt immer wieder auf ein Phänomen: Chinesen haben Probleme mit langfristigen Terminplanungen. Typisch ist für sie ein "Von-bis-Denken".

Wollen Sie beispielsweise mit Ihrem Lieferantenbesuch nicht ins Frühlingsfest platzen und erkundigen sich schon Monate vorher bei Ihren chinesischen Partnern nach dem genauen Datum, werden diese in der Regel antworten, dass das Fest immer zwischen Ende Januar und Anfang März stattfindet. Damit ist Ihnen natürlich wenig gedient.

Versuchen Sie, die Verkäufer auf einen bestimmten Tag festzunageln, und sie antworten mit "Ja", sind Sie immer noch nicht auf der sicheren Seite. Ein chinesisches "Ja" bedeutet lediglich: Ich habe verstanden. Da helfen nur Penetranz und Ausdauer, um im Reich der Mitte konkrete Termine zu erfahren.

# Preisanalyse

# Performance Pricing ist ein wertvoller Joker in Preisverhandlungen

In dieser 2-teiligen Artikelreihe stellen wir Ihnen die Performance-Pricing-Methode (PP) vor, mit der Sie Ihre Einkaufspreise zukünftig noch effizienter analysieren können.

Das Besondere: Die Einkaufspreise werden im Verhältnis zu den Nutzenmerkmalen (beispielsweise Gewicht, Qualität, Durchmesser, Oberflächenvergütung …) eines Beschaffungsobjekts betrachtet. Auf diese Weise werden konkrete Zielpreise identifiziert.

# **Teil 1: Von der Datenflut zur systematischen Ermittlung von Zielpreisen**

Angenommen, Sie tragen die Verantwortung für die Beschaffung von A-Teilen und müssen den besten Lieferanten für Präzisionsdrehteile finden, in diesem Fall Getriebewellen.Als Profi wissen Sie: Die Vergabe darf sich nicht nur nach dem Preis richten, denn auch Lieferzeiten, Qualität etc.sind wichtige Kriterien. Dadurch wird die Entscheidung für oder gegen einen Lieferanten häufig hochkomplex.

## **Wie Ihnen die softwaregestützte Auswertung hilft**

Mithilfe einer Preisanalyse-Sofware können Sie Angebote viel einfacher vergleichen. Zum Beispiel mit der Sofware NLPP, entwickelt von der Schweizer Saphirion AG, die den besten Lieferanten nach der Performance-Pricing-Methode (PP) in 2 Schritten ermittelt sowie neben dem Zielpreis auch eine Preisbandbreite mit klarer Ober- und Untergrenze berechnet.

### **1. Schritt: Welche Daten Sie aufbereiten und in die Software importieren**

Für die PP-Analyse mit NLPP stellen Sie die Daten von mindestens 15 verschiedenen Teilenummern (z.B. basierend auf früheren Beschaffungen oder aktuellen Angeboten) in einer Excel-Tabelle zusammen. Neben den Stammdaten wie Lieferant,Teilenummer,Kurztext etc. benötigen Sie auch die Sachmerkmale (Eigenschafen), um die angebotenenWellen hinsichtlich Preis und Leistung (Nutzen) vergleichen zu können. Dabei können Sie frei definieren, welche Merkmale Ihnen bei der Analyse wichtig sind. Die Sofware kommt sowohl mit quantitativen Merkmalen (z. B. Gewicht) als auch mit qualitativen Kriterien (z. B. Phosphatierung: ja/nein) zurecht.

Im vorliegenden Fall entscheiden Sie sich nach Rücksprache mit der Entwicklung für folgende Sachmerkmale: Durchmesser, Länge, Gewicht und Jahresmenge. Dabei dienen zum einen Spezifikationen und Zeichnungen als Datenquelle, zum anderen Daten aus der Qualitätssicherung. Die fertige Datentabelle importieren Sie dann in das Programm NLPP.

### **2. Schritt: Software ermittelt Zielpreise mithilfe einer Zielpreisformel**

Basierend auf den importierten Daten und Ihrer Merkmalauswahl berechnet NLPP

nun auf Knopfdruck mithilfe komplexer Algorithmen eine Zielpreisformel. Damit diese Zielpreisformel den bestmöglichen Bezug zu Ihren Eingangsdaten besitzt, spielt NLPP automatisch verschiedene Kombinationen von Berechnungsmethoden und Teile-Eigenschafen durch und präsentiert Ihnen am Schluss die beste Zielpreisformel (Should-Cost-Formel).

Für die Getriebewellen lautet diese: should-cost =  $exp(3,029)$ 

- 0,07 \* 'Menge [Stk]'  $+$  0,025  $*$  'Gewicht [kg]' + 0,002 \* 'Länge [mm]'
- + 0,024 \* 'Durchmesser [mm]')

Für eine Welle mit folgenden Parametern ergibt sich dann durch Einsetzen derWerte in die Zielpreisformel der Zielpreis:

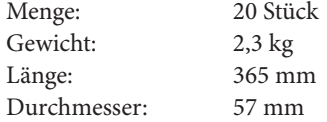

```
44,0137 EUR = exp (3,029)-0.07 * 20 [Stk]
+ 0.025 * 2.3 [kg]
+ 0,002 * 365 [mm]
+ 0.024 * 57 [mm])
```
NLPP berechnet weiterhin die Einflussstärke jedes Sachmerkmals auf den Preis, denn nicht jede Eigenschaft beeinflusst den Preis gleichermaßen. Im Beispiel:

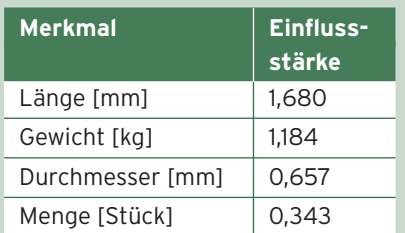

In Bezug auf die Getriebewellen bedeutet das: Das Gewicht der Welle hat einen 3 mal größeren Einfluss auf den Preis als die Menge (1,184 vs. 0,343). Eine Steigerung der Einkaufsmenge wird den Preis also nicht signifikant drücken.

Dieses Wissen ist in einer Verhandlung sehr wertvoll, da Sie vermeintliche Argumente des Lieferanten, warum ein Preis höher ist, sofort bewerten können.

Mehr Details zum Ergebnis und zur Interpretation der Zielpreise folgen im 2. Teil der Beitragsreihe in der nächsten "Einkaufsmanager"-Ausgabe. JH

# Performance Pricing Wie Sie Nachverhandlungspotenziale entdecken

Mit der Performance-Pricing-Methode (PP) können Sie im Einkauf eine effiziente Preisanalyse durchführen. Hier werden die Einkaufspreise im Verhältnis zu den Nutzenmerkmalen eines Beschaffungsobjekts betrachtet. Auf diese Weise erhalten Sie konkrete Zielpreise, um beispielsweise den optimalen Lieferanten zu finden.

Den 1. Teil dieses Beitrags können Sie gern als PDF-Datei bei mir anfordern (senden Sie mir eine E-Mail mit dem Betreff "PP 1" an **redaktion@einkaufsmanager.net**).In Teil 1 wird am Beispiel von Getriebewellen gezeigt, wie sich mittels PP aus Eigenschafen und Preisen eine Zielpreisformel berechnen lässt. Heute widmen wir uns der Auswertung und Interpretation der Ergebnisse.

### **Praxisfall Getriebewelle**

Für jede Getriebewelle, die Sie in den Produktvergleich einbezogen haben, ermittelt die PP-Sofware einen Zielpreis.Indem Sie die Ist- und Zielpreise aller Wellen miteinander vergleichen, können Sie Preis-Ausreißer entdecken. Jede Welle, deren Preis über dem berechneten Zielpreis liegt, wird zu teuer eingekauft (sprich: teurer, als es für die gewünschte Spezifikation angemessen wäre).Wellen,die günstiger als der Zielpreis sind,werden hingegen zu besonders attraktiven Konditionen bezogen.

Die Non-Linear-Performance-Pricing-Sofware (NLPP) zeigt Ihnen die Ergebnisse grafisch an, sodass Sie Ausreißer sofort erkennen können.

#### Betrachten Sie die Preis-Ausreißer genauer:

Gibt es Gründe, die die unerwartete Preisdifferenz rechtfertigen?Wenn nicht, haben Sie die Kandidaten gefunden, die aktuell die Preiskonsistenz aushebeln und mit denen Sie nachverhandeln sollten. Sie können den Lieferanten mit dem Ergebnis der PP-Analyse konfrontieren und ihm den entsprechend der Spezifikation angemessenen Zielpreis mitteilen.

#### **Identifizieren Sie Einsparpotenziale**

Darüber hinaus können Sie auch die gesamte Warengruppe auf Einsparpotenziale überprüfen. In diesem Fall betrachten Sie nicht nur die Zielpreise, sondern zusätzlich die Beschaffungsmengen jeder Getriebewelle. Der Grund: Ein Ausreißer mit hohem Potenzial, von dem pro Jahr nur 10 Stück beschafft werden, birgt in der Summe ein geringeres Einsparpotenzial als eine Welle mit einem jährlichen Beschaffungsvolumen von 100.000 Stück, die nur wenig

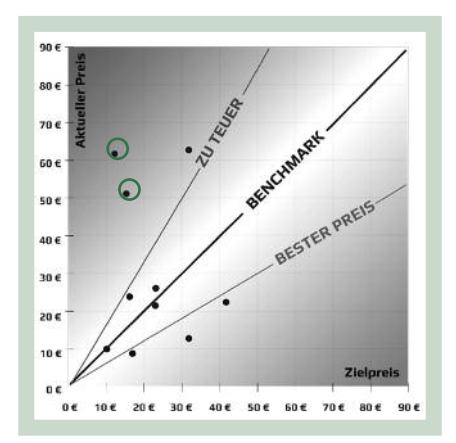

Jeder Datenpunkt repräsentiert eine Getriebewelle. Die 3 Linien geben den Rahmen für den Zielpreis vor (Benchmark). Die beiden umrandeten Datenpunkte sind Preis-Ausreißer.

vom Zielpreis abweicht. Die Sofware zeigt sofort, welche Welle das höchste Einsparpotenzial besitzt.

#### **Nutzen Sie die Auswertung von Clustern**

Die PP-Methode ist so universell, dass Sie die Warengruppe "Wellen" nicht nur in ihrer Gesamtheit analysieren, sondern auch Auswertungen für Teilmengen (Cluster) der Daten vornehmen können. Beispielsweise können Sie mithilfe der Sofware für die Teile eines bestimmten Lieferanten eine individuelle Zielpreisformel berechnen. Damit lässt sich dann prognostizieren,welchen Preis LieferantA, B und C für eine konkrete Welle aufrufen werden – und ob diese Preise günstiger sind als der aktuelle.

Mit dieser Preisprognose sparen Sie viel Zeit: Anstatt für eine Welle bei mehreren Lieferanten Preisanfragen zu lancieren und derenAntwort abzuwarten, können Sie mit NLPP die voraussichtlichen Preise der einzelnen Lieferanten selbst berechnen. Das Ergebnis liegt Ihnen unmittelbar vor.

Fazit: Mithilfe von Zielpreisformeln pro Lieferant, erkennen Sie vorteilhafe Teile-Verlagerungen auf einen Blick. Zusätzlich sehen Sie die effektive Einsparung einer Verlagerung. JH

# Die besten Websites für Einkäufer

#### **www.seafreightindex.com**

Sie suchen die aktuellen Frachtraten z. B. für Standard-Container auf der Route Shanghai–Hamburg? Dann sind Sie auf dieser Seite richtig. Sie können das Angebot von Seafreight Index 60 Tage lang kostenlos testen.

#### **www.b-s-m.de**

Wächst Ihnen Ihr operativer Einkauf über den Kopf, sind Sie bei Einkaufsdienstleistern wie dem BSM Beschaffungsservice gut aufgehoben. Die Mönchengladbacher haben sich besonders auf die Prozessoptimierung beim C-Teile-Management spezialisiert.

#### **Impressum**

Der "Einkaufsmanager" erscheint 24-mal pro Jahr bei TKMmed!a, einem Unternehmensbereich des VNR Verlags für die Deutsche Wirtschaft AG, Theodor-Heuss-Straße 2–4, 53177 Bonn, Tel.: 0228/9 55 01 50, Fax: 0228/36 96 480 Alle Beiträge werden mit großer Sorgfalt recherchiert. Dennoch ist eine Haftung – auch für telefonische Auskünfte – ausgeschlossen. Fragen an die Redaktion senden Sie bitte an: redaktion@einkaufsmanager.net Chefredakteur: Jens Holtmann, Oerlinghausen (v. i. S. d. P.) Herausgeberin: Denise Hartmann, Bonn Produktleitung: Thomas Steiner, Bonn

Endredaktion/Lektorat: Ulrike Floßdorf, Oberdürenbach Gutachter: Alexander Schlinkert, Liederbach/Ts., Holger Thrun, Bielefeld, RA Rolf Becker, Köln Satz/Layout: Deinzer Grafik, Lüneburg Druck: ADN Offsetdruck, Battenberg (Eder) E-Mail: info@tkmmedia.de Internet: www.einkaufsmanager.net © Copyright 2017 by VNR Verlag für die Deutsche Wirtschaft AG, Amtsgericht Bonn, HRB 8165, Vorstand: Helmut Graf, Guido Ems, Frederik Palm, Bonn · Bonn, Berlin, Salzburg, Zürich, Warschau, Bukarest, Manchester, Johannesburg, Melbourne ISSN: 1617-7444